#### **ABSTRAK**

<span id="page-0-0"></span>PD.WIN merupakan sebuah perusahaan dagang yang menjual berbagai perlengkapan ABRI, polisi, satpam, dan lain-lain. Selain itu perusahaan ini juga melakukan produksi sendiri untuk beberapa barangnya dan menyediakan jasa bordir. Saat ini sistem pembelian, penjualan, pesanan, produksi dan stok barang masih dilakukan secara manual. Sehingga resiko sangat mudah kehilangan data dan kesalahan penghitungan stok dan juga kehabisan stok barang yang menjadikan berkurangnya profit perusahaan. Oleh karena itu dibuat sebuah sistem informasi yang memiliki fitur mengelola pembelian, penjualan, pesanan, produksi dan inventori dengan menggunakan metode EOQ dan ROP. Aplikasi ini dibuat menggunakan bahasa pemrograman C# dan menggunakan database SQL Server. Pengujian terhadap menu-menu dengan menggunakan metode *black box testing*. Diharapkan setelah mengimplementasikan sistem informasi ini PD. WIN dapat mengelola dan meningkatkan penjualan barang dengan akurat dan lebih baik dan tidak kehabisan stok.

Kata Kunci: EOQ, PD. WIN, Pembelian, Penjualan, Pesanan, Produksi, ROP

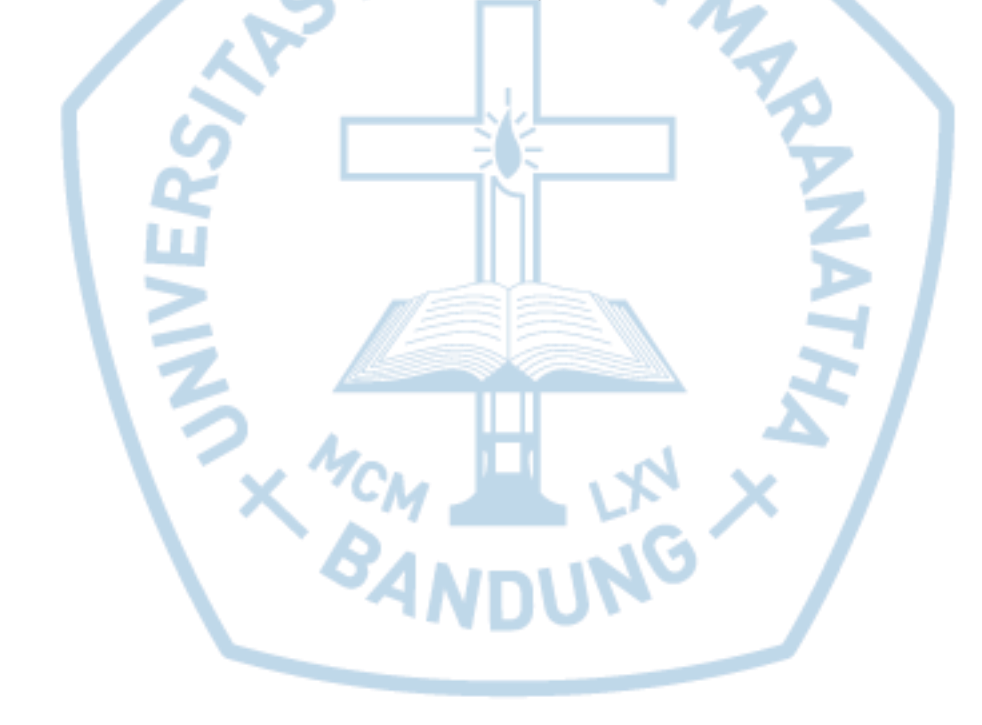

#### **ABSTRACT**

<span id="page-1-0"></span>*PD.WIN is a trading company that sells a variety of military equipment, police, security, and others. In addition the company is also doing its own production*  for some of the goods and provide embroidery services. The current system of *purchasing, sales, orders, production and inventory is still done manually. So the risk is very easy to lose data and miscalculations of stock and out of stock of goods that reduced profit of the company. Therefore created an information system that has the features manage the purchasing, sales, orders, production and inventories by using EOQ and ROP. This application is built using C # programming language and uses a SQL Server database. Tests on menus by using black box testing. Expected after implementing these information systems PD. WIN can manage and increase sales of goods with accurate and better and not run out of stock.*

*Keywords: EOQ, Orders, PD. WIN, Production, Purchasing, Sales, ROP*

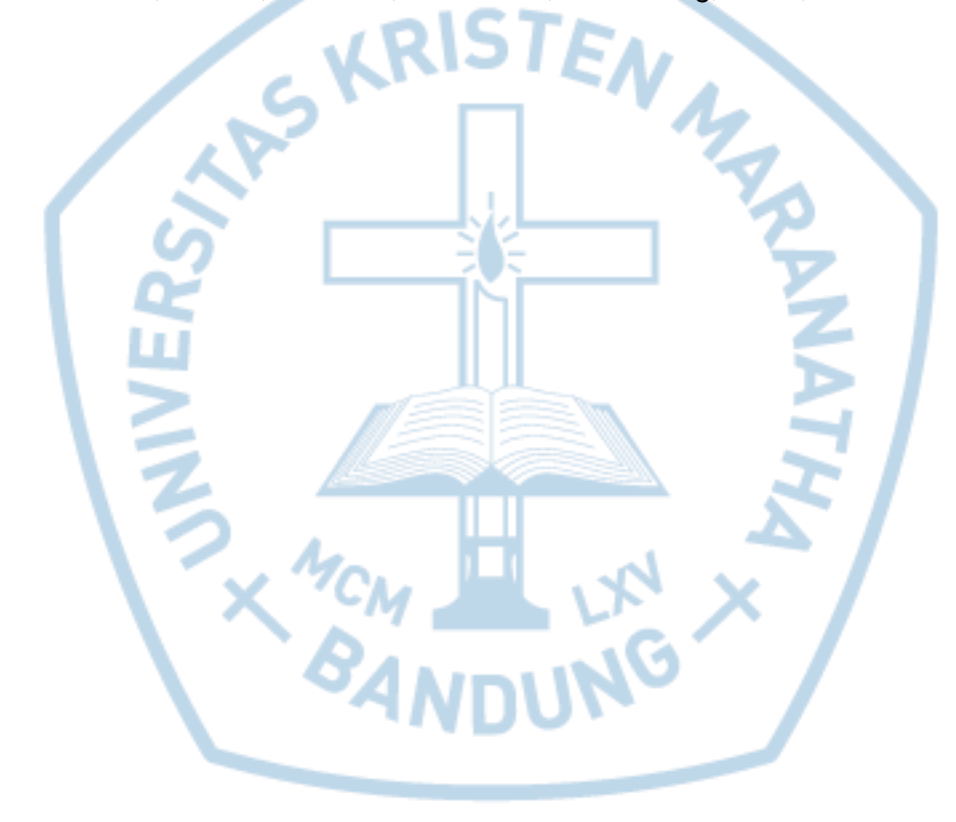

## **DAFTAR ISI**

<span id="page-2-0"></span>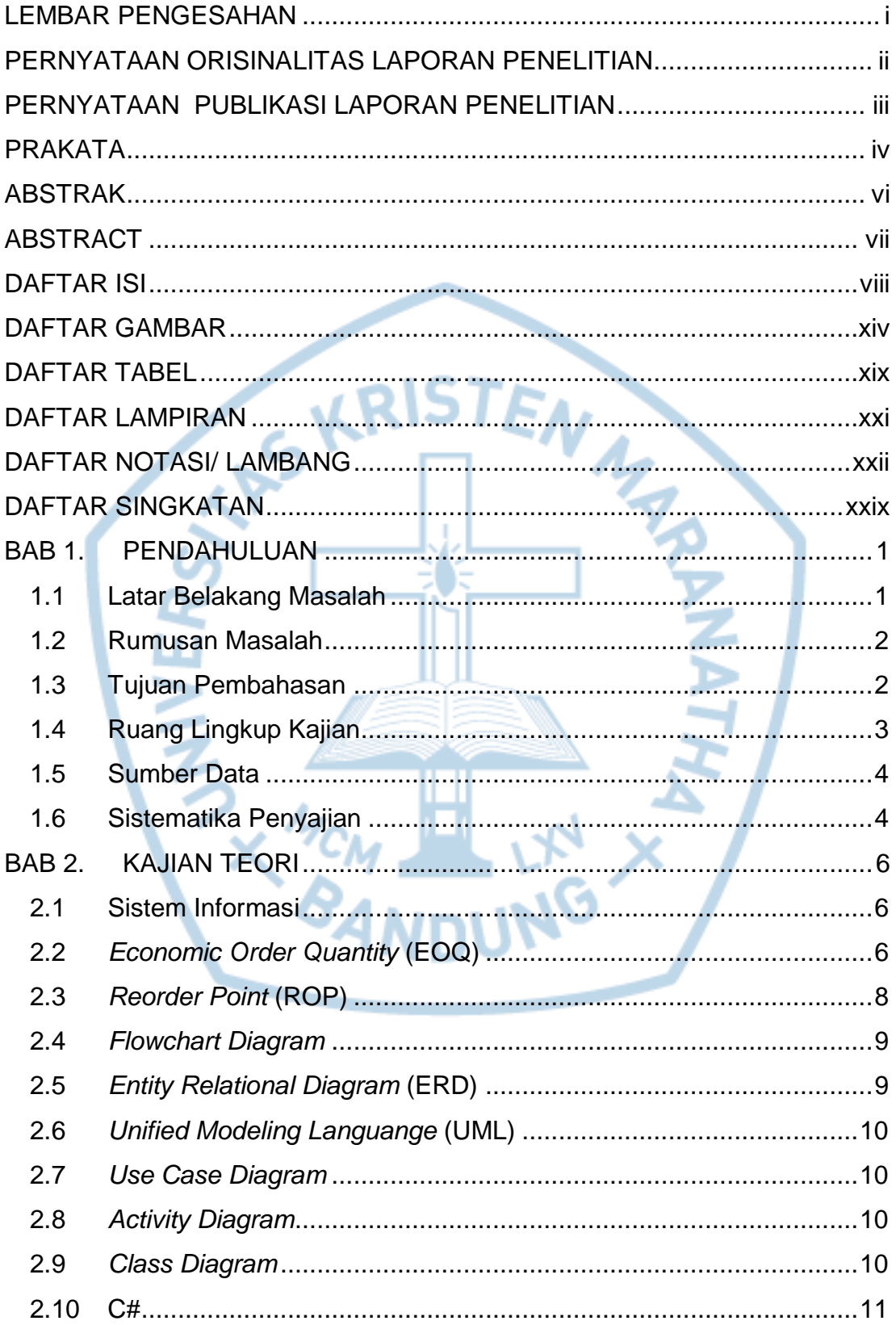

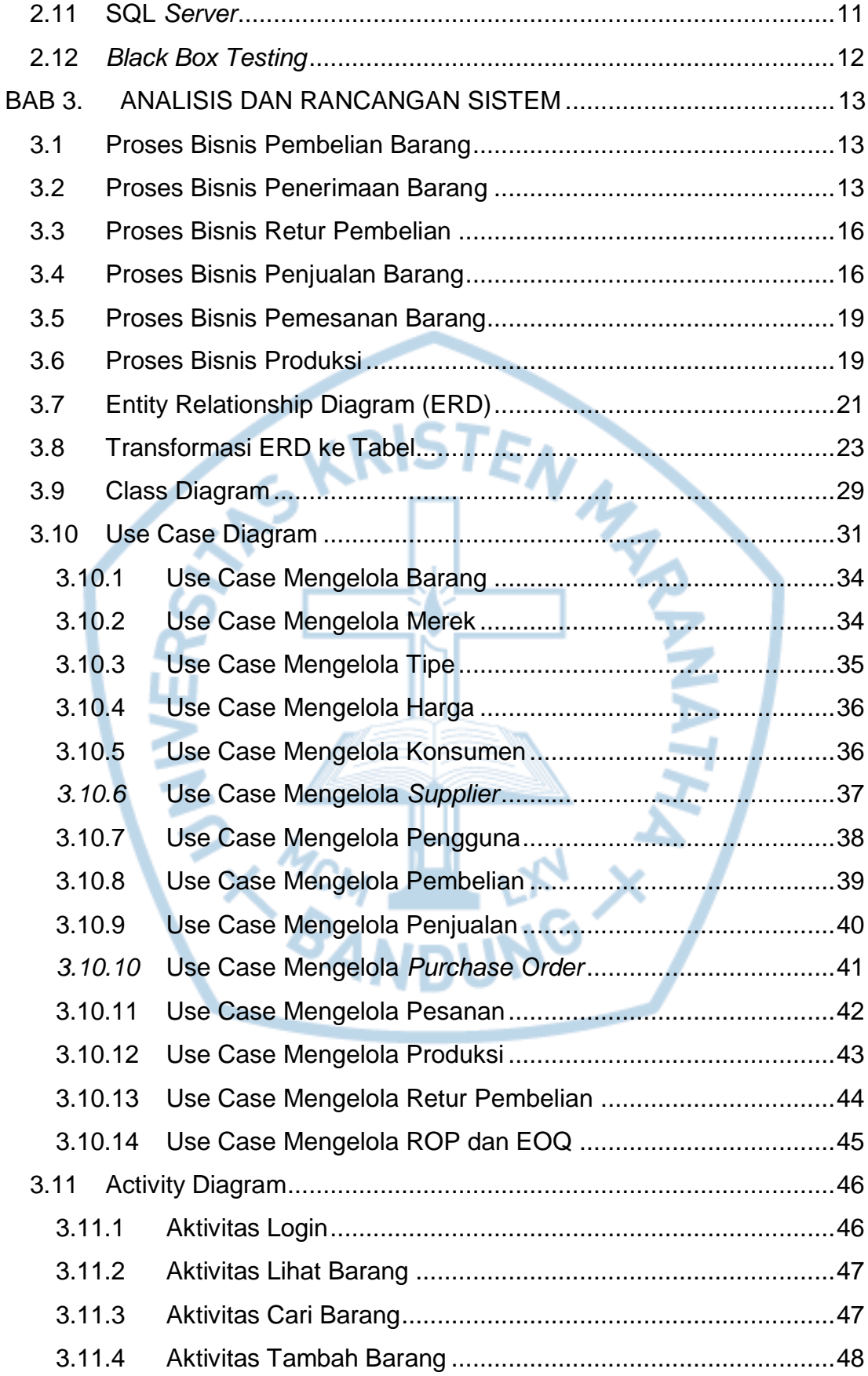

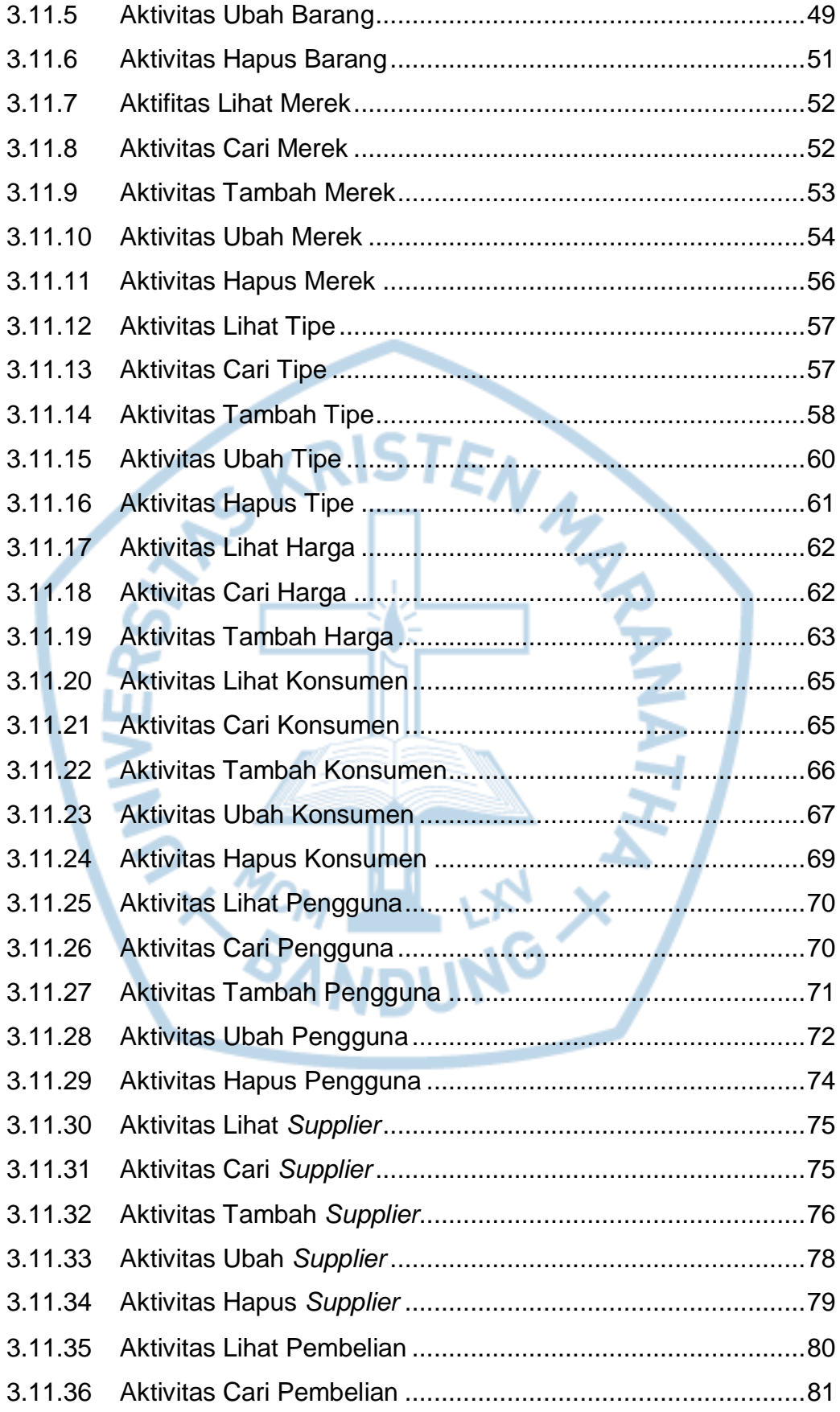

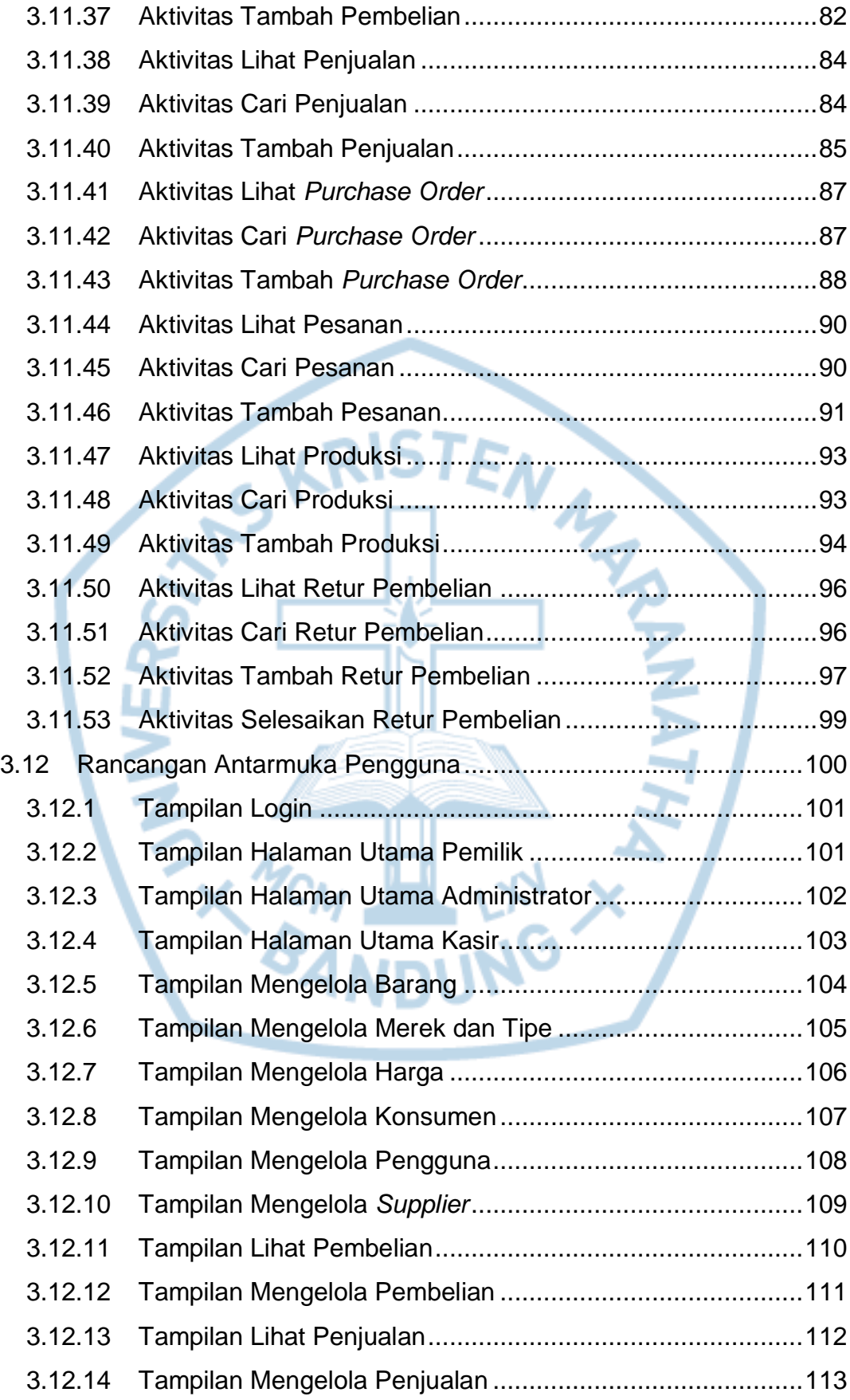

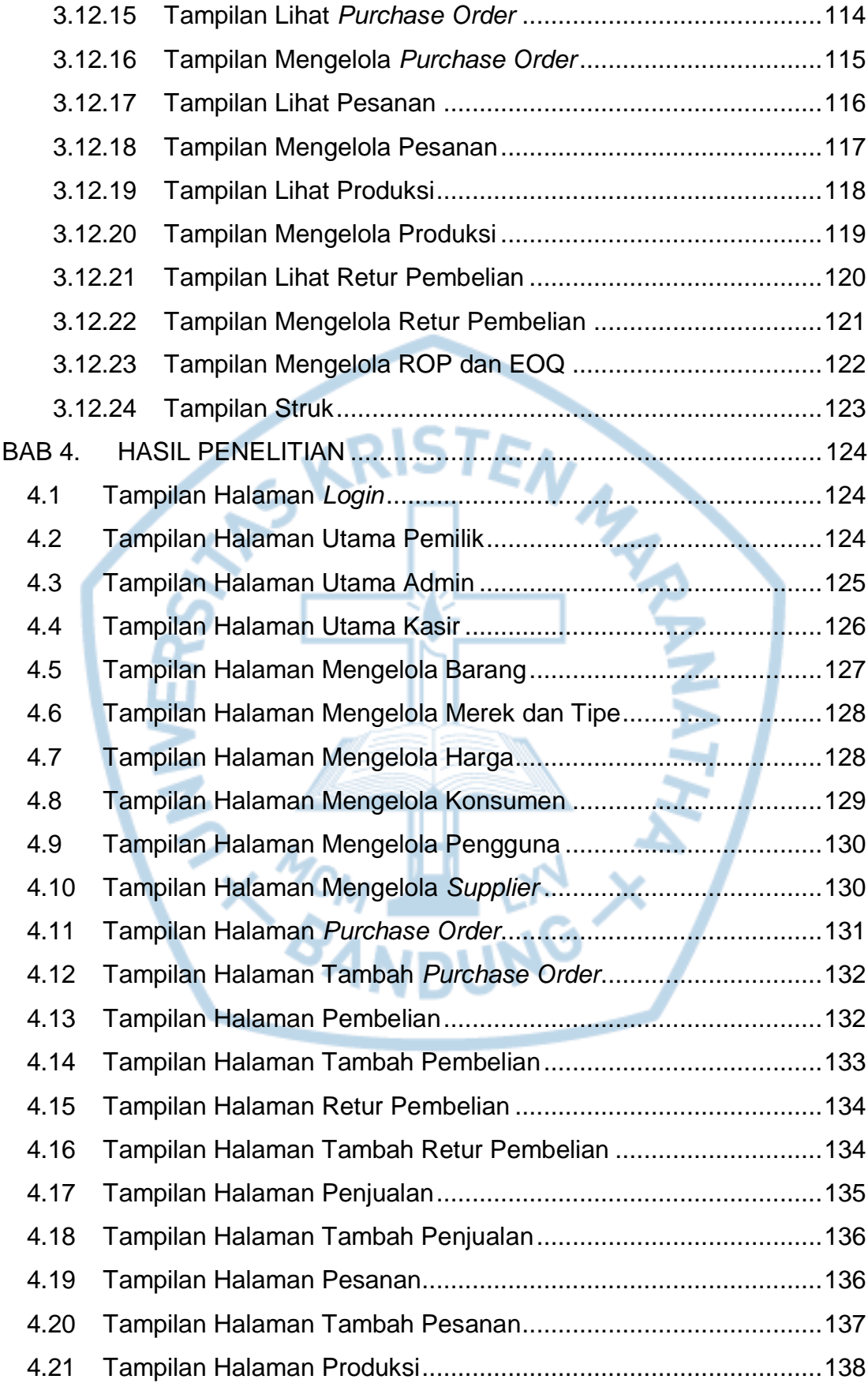

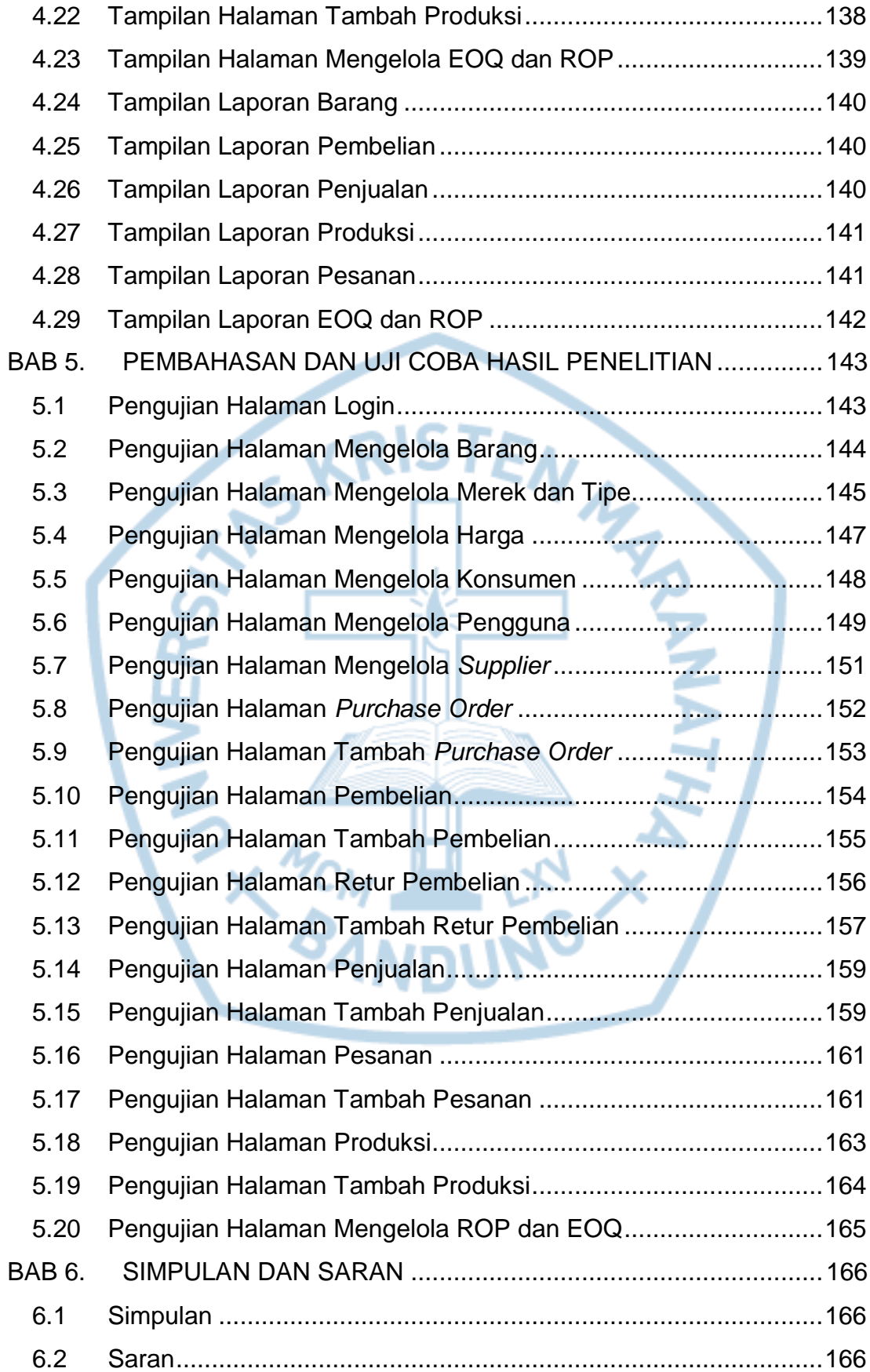

## **DAFTAR GAMBAR**

<span id="page-8-0"></span>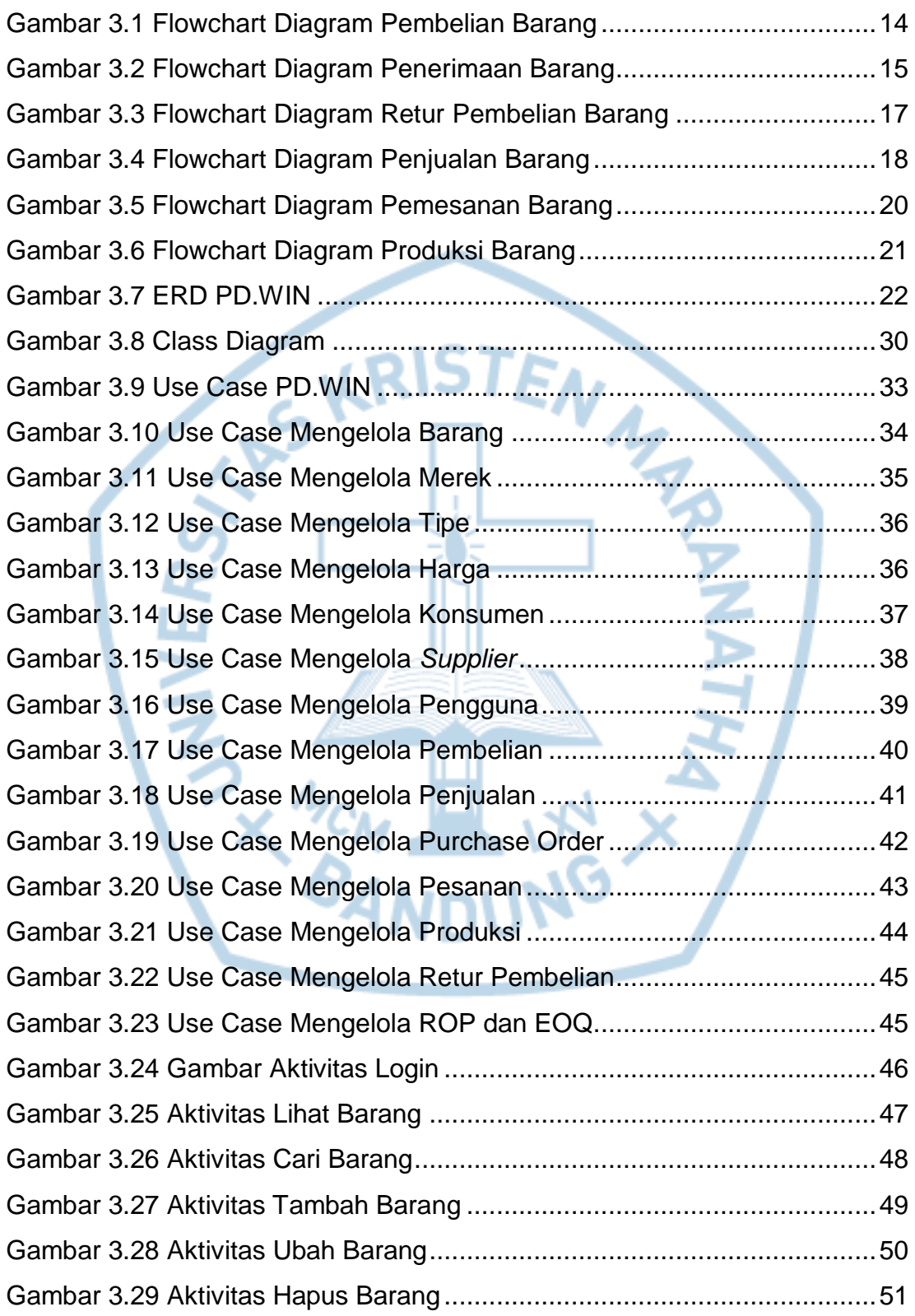

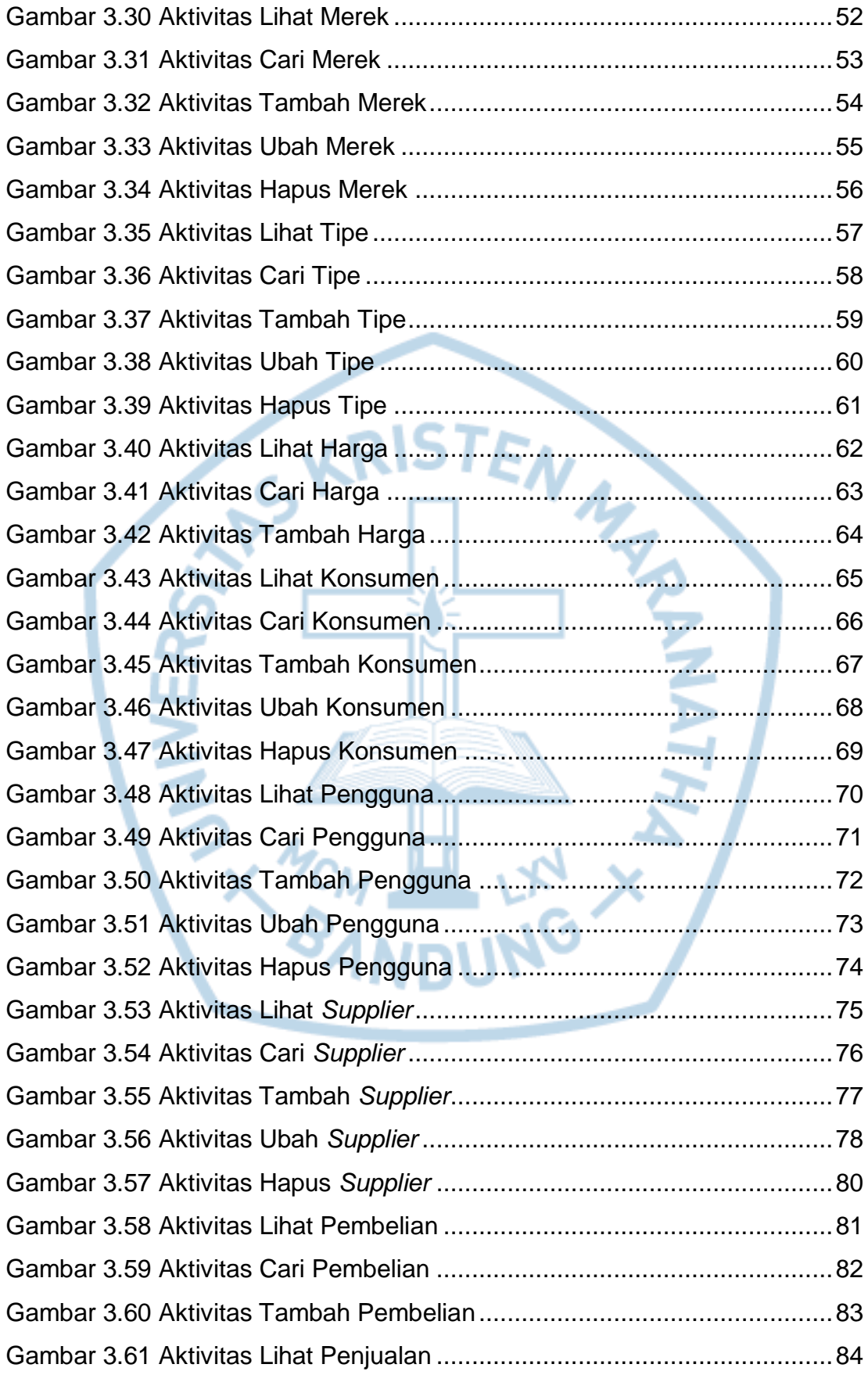

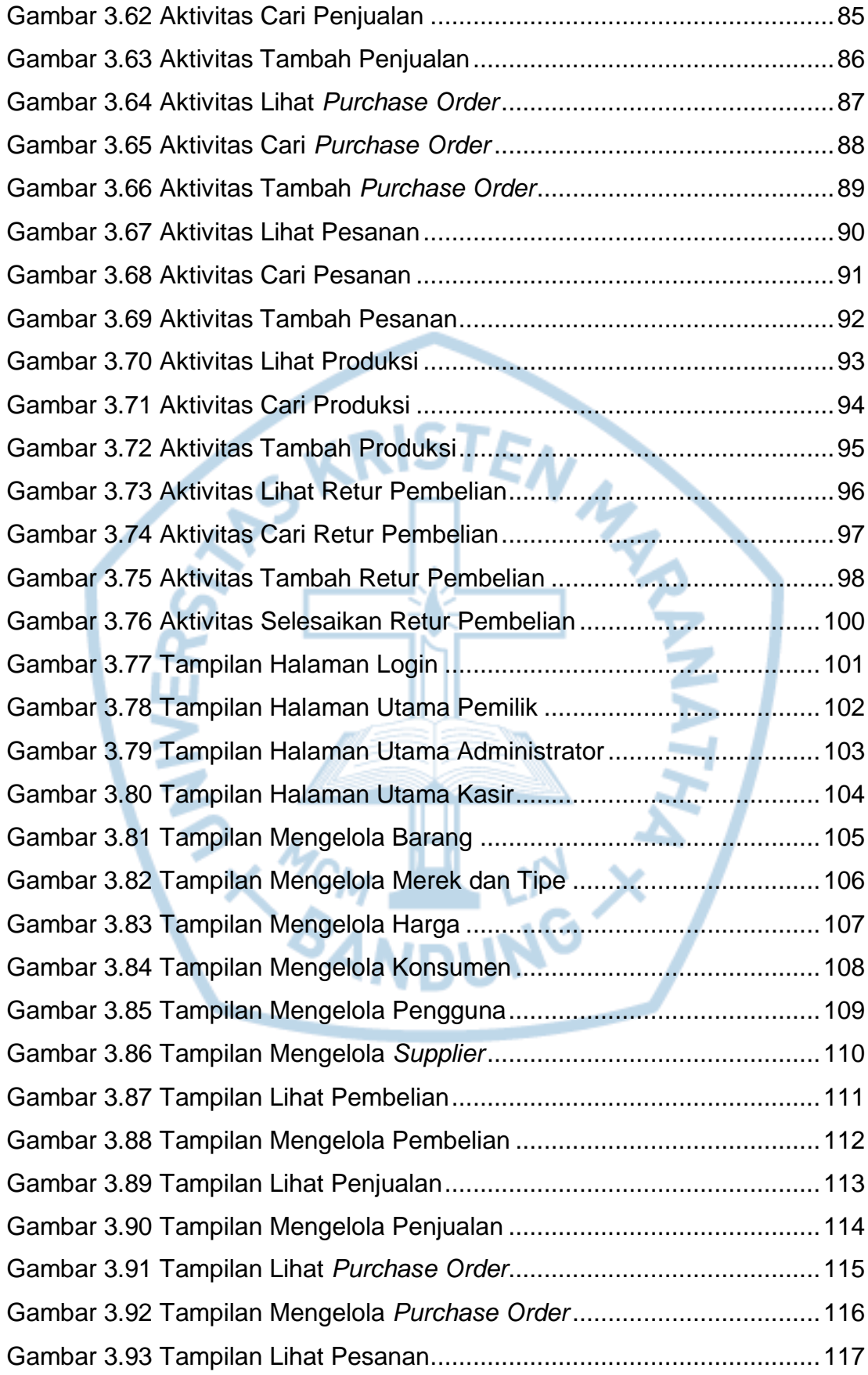

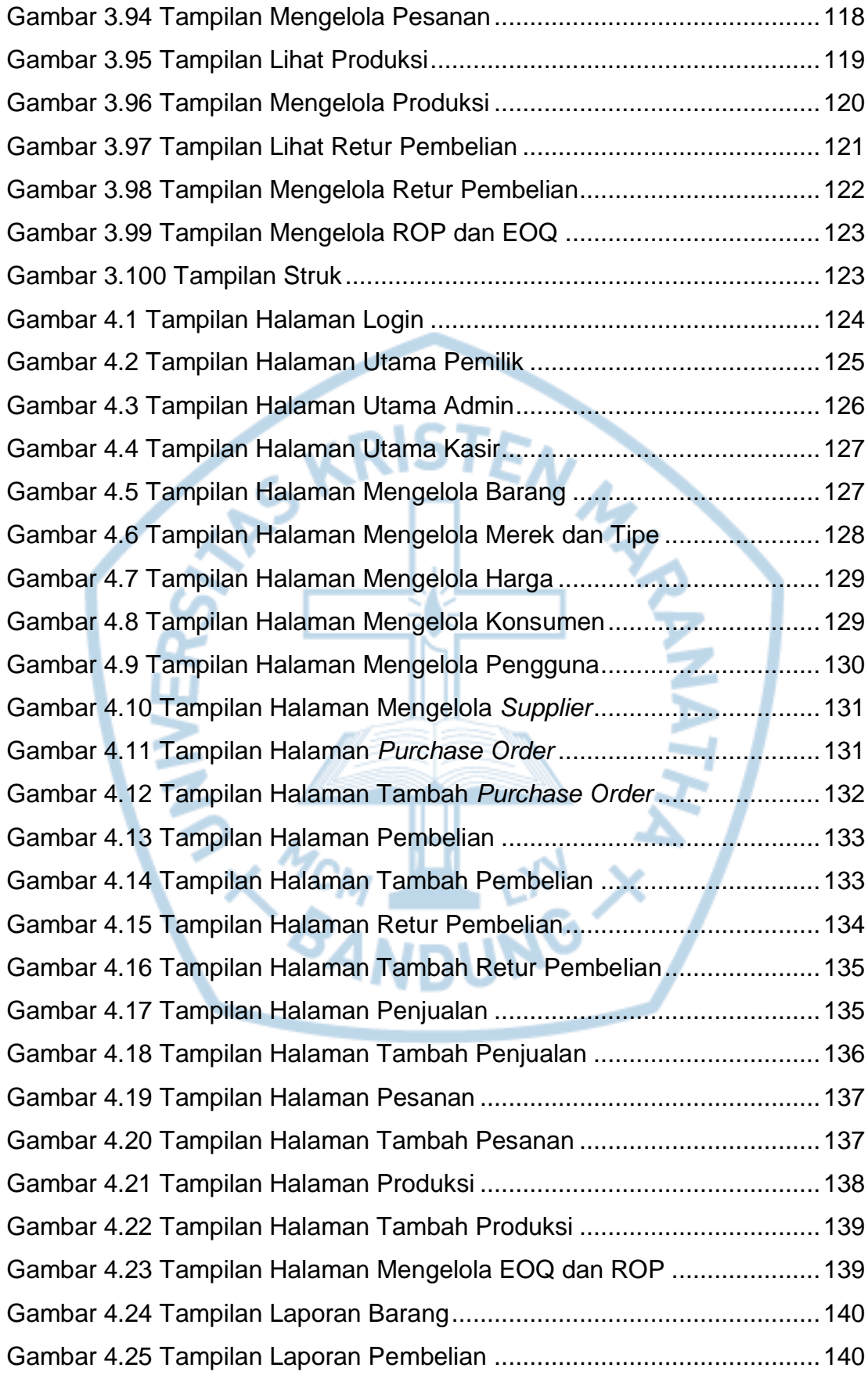

![](_page_12_Picture_32.jpeg)

![](_page_12_Picture_1.jpeg)

<span id="page-13-0"></span>![](_page_13_Picture_195.jpeg)

## **DAFTAR TABEL**

![](_page_14_Picture_67.jpeg)

![](_page_14_Picture_1.jpeg)

#### **DAFTAR LAMPIRAN**

<span id="page-15-0"></span>![](_page_15_Picture_23.jpeg)

![](_page_15_Picture_2.jpeg)

<span id="page-16-0"></span>![](_page_16_Picture_130.jpeg)

# **DAFTAR NOTASI/ LAMBANG**

![](_page_17_Picture_152.jpeg)

![](_page_18_Picture_130.jpeg)

![](_page_19_Picture_143.jpeg)

![](_page_20_Picture_126.jpeg)

![](_page_21_Picture_125.jpeg)

![](_page_22_Picture_67.jpeg)

## **DAFTAR SINGKATAN**

<span id="page-23-0"></span>![](_page_23_Picture_33.jpeg)

![](_page_23_Picture_2.jpeg)